## SAP ABAP table RSBPCR\_MODEL\_DAO {BPC: Model DAO configuration}

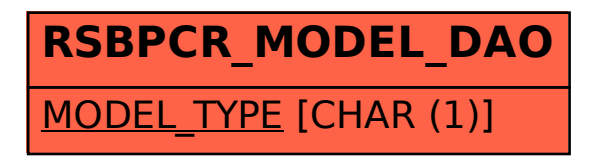